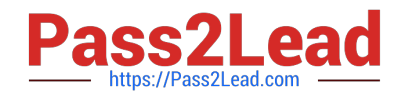

# **JN0-690Q&As**

Junos Troubleshooting

# **Pass Juniper JN0-690 Exam with 100% Guarantee**

Free Download Real Questions & Answers **PDF** and **VCE** file from:

**https://www.pass2lead.com/jn0-690.html**

100% Passing Guarantee 100% Money Back Assurance

Following Questions and Answers are all new published by Juniper Official Exam Center

**C** Instant Download After Purchase

- **83 100% Money Back Guarantee**
- 365 Days Free Update
- 800,000+ Satisfied Customers  $\epsilon$  of

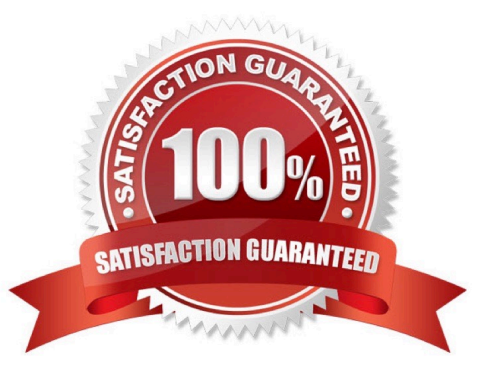

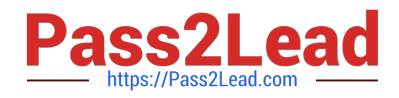

#### **QUESTION 1**

You have configured graceful Routing Engine switchover (GRES) on your device running the Junos OS. Which command would you run to ensure that GRES is functioning properly?

- A. Issue the show system switchover command from the master Routing Engine.
- B. Issue the show system switchover command from the backup Routing Engine.
- C. Issue the show chassis routing-engine command from the backup Routing Engine.
- D. Issue the show chassis routing-engine command from the master Routing Engine.

Correct Answer: B

#### **QUESTION 2**

An OSPF neighbor is stuck in the Exchange state. Which condition would cause this to happen?

- A. a mismatched area
- B. mismatched authentication
- C. a mismatched IP subnet
- D. a mismatched MTU
- Correct Answer: D

## **QUESTION 3**

Which two statements are true about firewall filters and policers? (Choose two.)

- A. If an input firewall filter is configured on the same logical interface as a policer, the firewall filter is executed first.
- B. If an output firewall filter is configured on the same logical interface as a policer, the policer is executed first.
- C. If an input firewall filter is configured on the same logical interface as a policer, the policer is executed first.
- D. If an output firewall filter is configured on the same logical interface as a policer, the firewall filter is executed first.

Correct Answer: CD

#### **QUESTION 4**

Which operational CLI command would you use to troubleshoot hardware-related problems?

A. show system

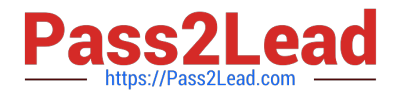

- B. show chassis
- C. show route
- D. show cli
- Correct Answer: B

Show route will only show you routing, show chassis will show you hardware related information.

>show chassis ? Possible completions: alarms Show alarm status cluster Show chassis cluster information craftinterface Show craft interface status environment Show component status and temperature, cooling system speeds fan Show fan and fan tray information firmware Show firmware and operating system version for components forwarding Show forwarding process (fwdd) status fpc Show Flexible PIC Concentrator status hardware Show installed hardware components location Show physical location of chassis mac-addresses Show media access control addresses pic Show Physical Interface Card state, type, and uptime routing-engine Show Routing Engine status temperature-thresholds Show chassis temperature threshold settings usb Show chassis USB status

## **QUESTION 5**

Which CLI command applies the candidate configuration to the active configuration?

A. load

- B. merge
- C. copy run start
- D. commit
- Correct Answer: D

Copy run start is a Cisco specific command and is nowhere to be found in Junos. >commit Commit current set of changes

[JN0-690 VCE Dumps](https://www.pass2lead.com/jn0-690.html) [JN0-690 Practice Test](https://www.pass2lead.com/jn0-690.html) [JN0-690 Exam Questions](https://www.pass2lead.com/jn0-690.html)